## **Avvisi ai Naviganti**

*\_\_\_ -'-' ~~ \_\_ .t'"\_-\_. \_ ..•••*...>..o...- \_\_~~~~.....!...-~\_~~~!fj·~:-~~~~\_r.~ ~. \_\_ ~ ~ =----=:\_~~-l:-\_"'\_~\_~.~ ,..'....... -

 $a$  **cura** di **Corrado** Giustozzi

## **Navigare •••in treno**

**Incredibile ma vero, a volte la Rete delle Reti è perfino utile. Come quando, all'ultimo momento e ad agenzie chiuse, serve di conoscere l'orario dei treni. Chi l'ha detto che Internet serve solo a perdere tempo? E così può succedere che si intraprenda una navigazione nel grande mare della Rete... per organizzare un viaggio su rotaia.**

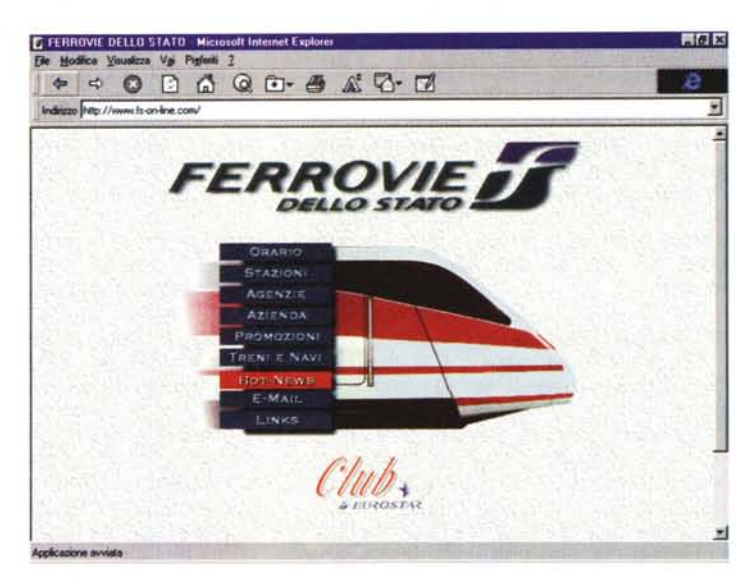

 $di$  *Rino Nicotra* 

Roma, nove di sera, squilla il telefono. Mia sorella, un po' preoccupata, mi chiede aiuto per risolvere un piccolo problema: *"Ho degli ospiti stranieri che, domani, <sup>a</sup> tutti* i *costi; vogliono visitare Assisi. Non* so *come fare. Non ho il tempo per accompagnarli, ho pensato che la soluzione migliore sia quella del treno ma, a quest'ora, non* so *come informarmi sugli orari* e, *domani,* i*miei*

*amici devono necessariamente partire presto per sfruttare tutta la giornata. Come posso fare* ?".

*"Niente paura,* ci *penso* io" - *le rispondo - "mi collego a Internet,* mi *informo* e *ti richiamo".*

Avevo sentito parlare del sito delle FS, ma non avevo ancora avuto il tempo di "farci un giro" ed ecco una buona occasione per farlo.

Raggiunto l'indirizzo http://www.fson-line.com/, mi si presenta la home page delle Ferrovie dello Stato, graficamente semplice ma nel contempo gradevole ed intuitiva nella consultazione. Un indice a blocchi, sovrapposto all'immagine di una motrice ultima generazione, rappresenta il menu principale del sito. Da questo è possibile raggiungere una serie di servizi tra cui: l'orario dei

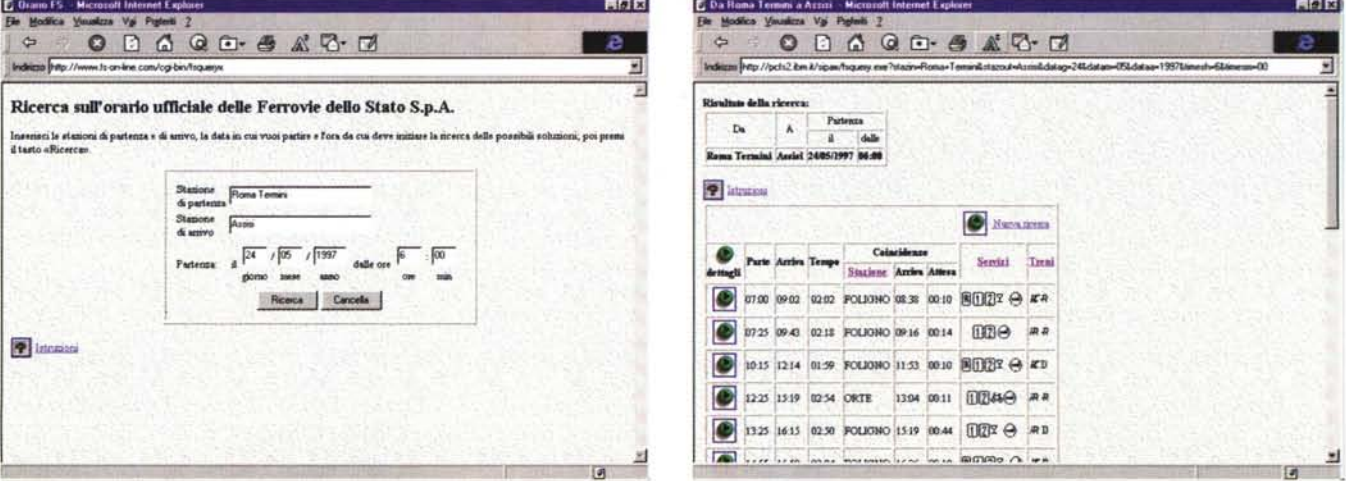

Effettuare una ricerca sul sito delle Ferrovie dello Stato è un'operazione estremamente semplice. Nella pagina principale del sito si deve cliccare su "Orario" e si vede comparire un form dove é possibile inserire la stazione di partenza, quella di arrivo, la data e l'ora di preferenza. Dopo avere cliccato sul pulsante di ricerca comparirà una tabella con l'elenco dei treni in partenza da e per le stazioni desiderate, con tanto di ora di partenza, ora di arrivo, durata del viaggio, e le informa*zioni relative ad eventuali coincidenze.*

## **Guida** pe~**autostoppisti galattici**

Parafrasando la nota "Guida Galattica per Autostoppisti" di Douglas Adams, potremmo dire che "la Rete è grande, inimmaginabilmente grande ... ". Serve dunque una guida per orientarsi, una sorta di bignamino compilato da navigatori ad uso di altri navigatori, come si faceva una volta quando andare per mare era un'arte e non una routine.

Ecco dunque il motivo di questo nuovo spazio mensile su MC: non la solita rubrica di recensione di siti, ché in giro ce ne sono già troppe, ma un salotto messo a disposizione di chi vuole raccontare agli altri la propria esperienza di navigazione, piccola o grande che sia. Una breve chiacchierata basata soprattutto sulle immagini, per poter condividere con gli altri colleghi navigatori, o aspiranti tali, gli aspetti più interessanti, curiosi, divertenti, originali, utili, strampalati, affascinanti, insoliti, della grande Rete.

Mese dopo mese si avvicenderanno così su questo pulpito vari interlocutori, ciascuno dei quali ci regalerà la "sua" visione della Rete: che possono andare dai suggerimenti su siti da visitare ai consigli di navigazione, lungo tutta una serie di considerazioni varie un po' a ruota libera. L'idea è quella di costruire assieme, un numero dopo l'altro, un portolano un po' speciale basato sulla somma delle esperienze di tutti noi. Siamo ovviamente aperti ai vostri suggerimenti e commenti,

che potete inviare per posta elettronica alla redazione di MC o alla mia attenzione. Gli indirizzi sono riportati nella prima pagina della posta dei lettori.

## *Corrado Giustozzi*

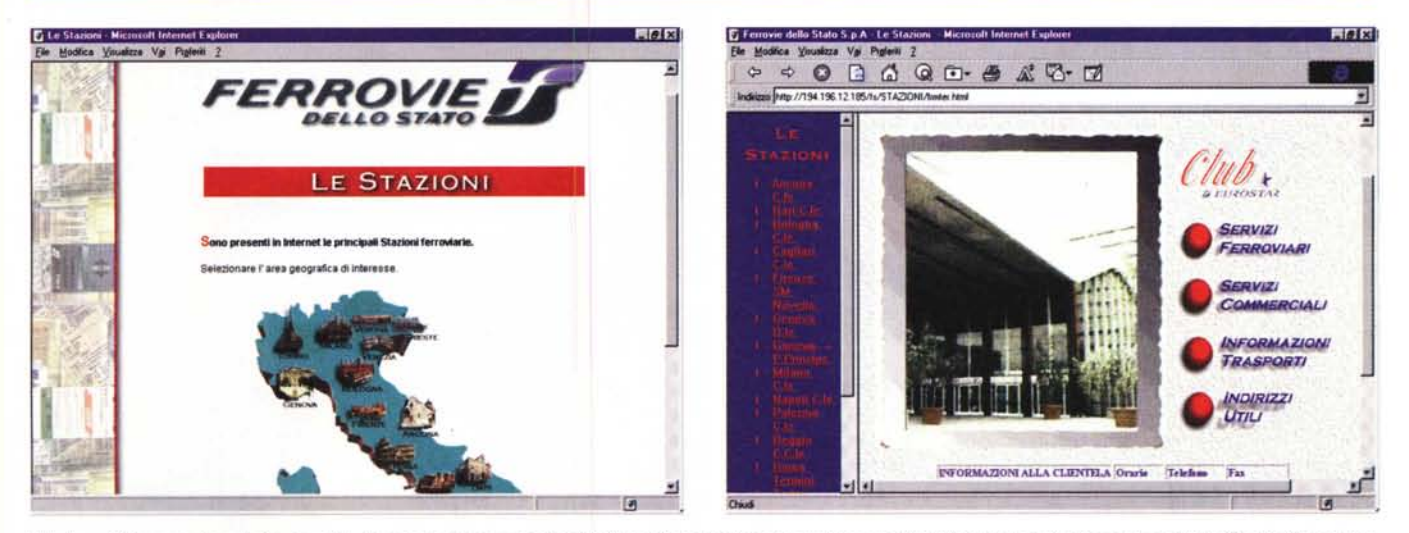

Un'altra utilità presente sul sito è quella di potere avere una serie di informazioni relative alle più importanti stazioni nazionali. Cliccando sul link "Stazioni", compare una cartina dell'Italia con le pricipali città. Le varie città sono rappresentate dall'immagine del loro monumento più significativo. Cliccando sul monumento della città che ci interessa visualizzeremo una pagina che mostra una foto della stazione richiesta e l'elenco dei servizi presenti nella stazione stessa: da quelli ferroviari a quelli commerciali. In alcuni casi è possibile avere anche il numero telefonico (con tanto di indirizzo) degli uffici locali essenziali: Prefettura, Pretura, Provincia, Co*mune* e *Questura.*

treni, l'elenco delle stazioni più importanti e quello delle agenzie di viaggio che offrono il servizio di biglietteria per le FS.

Cliccando su "Orario" vedo comparire un form dove posso inserire la stazione di partenza, quella di arrivo, la data e l'ora di preferenza. A questo punto è tutto pronto per l'interrogazione. Clicco su "Ricerca" e aspetto. Pochi second e ... miracolo! Funziona! Compare, infatti, una tabella con l'elenco dei treni in partenza da Roma Termini (la stazione che ho inserito nel form) con tanto di ora di partenza, ora di arrivo, durata del viaggio, e le informazioni relative ad eventuali coincidenze.

Soddisfatto e divertito dall'efficienza del sito, ho provato ad effettuare la ricerca al contrario: da Assisi a Roma. Anche in questo caso la risposta è stata immediata e completa.

Non contento ho provato diverse combinazioni: Genova/Assisi, Modena/Assisi, Gubbio/Assisi, Pescasseroli/Assisi e così via. Da notare che per le città più importanti non si presentano problemi nella ricerca, solo per le combinazioni in cui (vedi Roma e Genova) nella stessa città esistono più stazioni è necessario inserire l'indicazione con precisione. Ma niente paura, in questi casi il form di ricerca sostituisce automaticamente il campo relativo alla città in questione, con un menù a tendina che presenta l'elenco delle stazioni esistenti.

Per le località minori, invece, la ricer-

ca non è andata a buon fine. Non ho capito se perché a Gubbio e Pescasseroli non esiste una stazione ferroviaria o perché il software di ricerca non tiene conto di "tratte secondarie".

In ogni caso ritengo che il servizio offerto dal sito sia efficace e, naturalmente, utilissimo (a mia sorella ha risolto un problema). Anche l'elenco delle agenzie di viaggio con biglietteria FS è certamente una "comodità" da non sottovalutare. Così come le informazioni relative alle stazioni più importanti d'Italia, con tanto di foto ed elenco dei servizi disponibili.

Non un sito per divertirsi ma un utile strumento d'informazione da non dimenticare.

Buona visita. the must must be must be must be must be must be must be must be must be must be must be must be must be must be must be must be must be must be must be must be must be must be must be must be must be must be